Development and improvement of the guinea-pig beam-beam simulation

G. Le Meur, F. Touze M. Alabau, Ph. Bambade, O. Dadoun, C. Rimbault, D. Schulte LAL, ORSAY

> European LC Workshop, Daresbury Laboratory **1** 1

### summary

- What is guineapig++?
- × Development environment
- п **Distribution** 
	- New features
- **Tests**
- ۰ On the computing grid
- $\blacksquare$ Next developments

European LC Workshop, Daresbury Laboratory **2** 2

### What is guineapig++?

■ An object oriented version (C++) of the beam-beam simulation program guineapig (Daniel Schulte, 1996)

■ Advantages of OO :

**E** safety, modularity, versatility

**Easy evolution : implementation of new** features

**Use of Standard Template Library: strings,** containers (vectors, lists…)

january, 8-9 2007

European LC Workshop, Daresbury Laboratory **3** 3

# What is guineapig++

■ C-structures become C++ classes **Original algorithms are kept Some new features Ready for specific developments for** future ILC simulations : new classes, new algorithms

## Development environment : CMT

**CMT** is a Configuration management environment (<u>http://www.cmtsite.org)</u> :

- **Notion of** *package* (automatic management of libraries, tools...)
- *Automatic implementation* on different platforms
- *Automatic generation of makefiles* (from a description file : requirements )
- CMT is used in large experiments : ATLAS, LHCb, Planck...

European LC Workshop, Daresbury Laboratory **5** 

# **Development** environment : SVN

- A collaborating version manager (successor of CVS)
- **History of all operations**
- *Several developers* with conflict mana gement
- **Easy web interface**
- $\blacksquare$  Easy visualization of differences between 2 versions (with TRAC, see below)

# Development environment : TRAC

- Web open source collaborative development tool
- *Wiki* interface
- u. *Bug reporting* tool (tickets)
- **SVN** interface
- п *Blog*

■ <u>https://trac.lal.in2p3.fr/GuineaPig</u>

European LC Workshop, Daresbury Laboratory **7** 

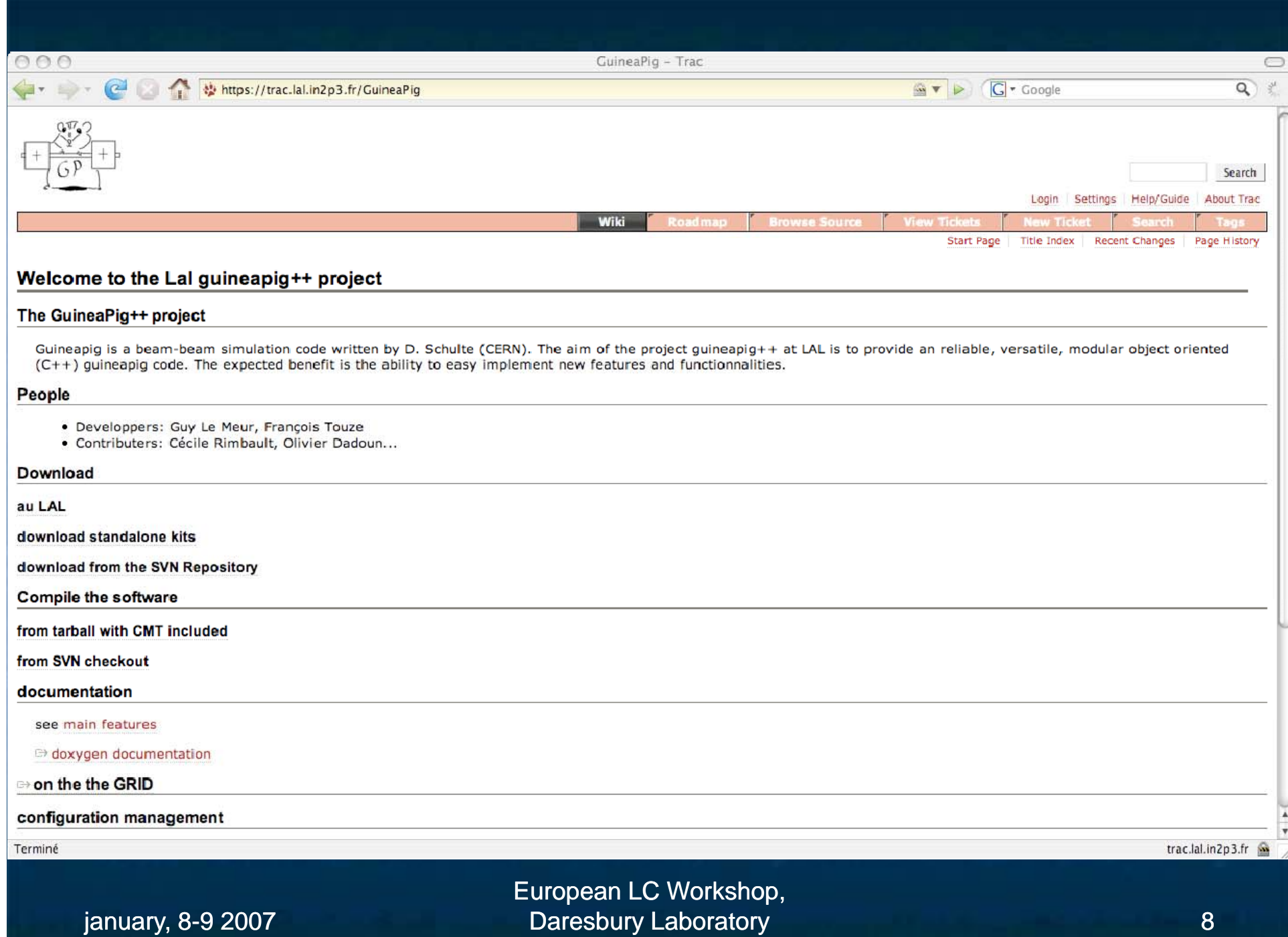

### **Distribution**

**The user has only to connect to the** guineapig TRAC :

https://trac.lal.in2p3.fr/GuineaPig

- **Click on 'download standalone kits' for** choosing a tar file (a version of guineapig++)
- $\blacksquare$  Untar, see the README, no one has to know anything of CMT, SVN, TRAC, if no developping.
- Currently : Linux, Darwin (PowerMacIntosh) are available

European LC Workshop,

january, 8-9 2007

Daresbury Laboratory **9** 

### New features : bhabhas

**Bhabha deflection : beam-beam effect** on bhabha event previously prepared in an *input file* : bhabha.ini **Dutput files with same format as for** pairs : bhabhas0 dat ( bhabhas0.dat *before tracking* ) and bhabhas.dat (*after tracking*) ■ Keywords : *do\_bhabhas, track\_bhabhas, store\_bhabhas*

## New features : random number generation

- A new keyword rndm\_seed allows on to choose <sup>a</sup> seed (long int)
- The original implementation (rndm7) of assumes a 32-bits computer :

 $x_{n+1} = (a.x_n + c) \text{ mod } 2^{32}$  (with suitable values for a and c)

- A Haynes' algorithm has been implemented, for 64-bits computers : analogue linear formula (mod 264)
- **The random generator is checked before** computing.

European LC Workshop, Daresbury Laboratory **11** 

### New features : abstract I/O interface

■ Separate algorithms and I/O ■ possibility of plugging *any I/O format* **E** Currently : ASCII ■ Future : HDF5, .... (binary formats, for intensive ILC simulation) **Possibility of plugging different** *graphical interfaces*

European LC Workshop, Daresbury Laboratory **12** 

#### Tests : comparison of guineapig and guineapig++

 $\overline{50}$ 

100

y angle  $(\mu$ rad)

150

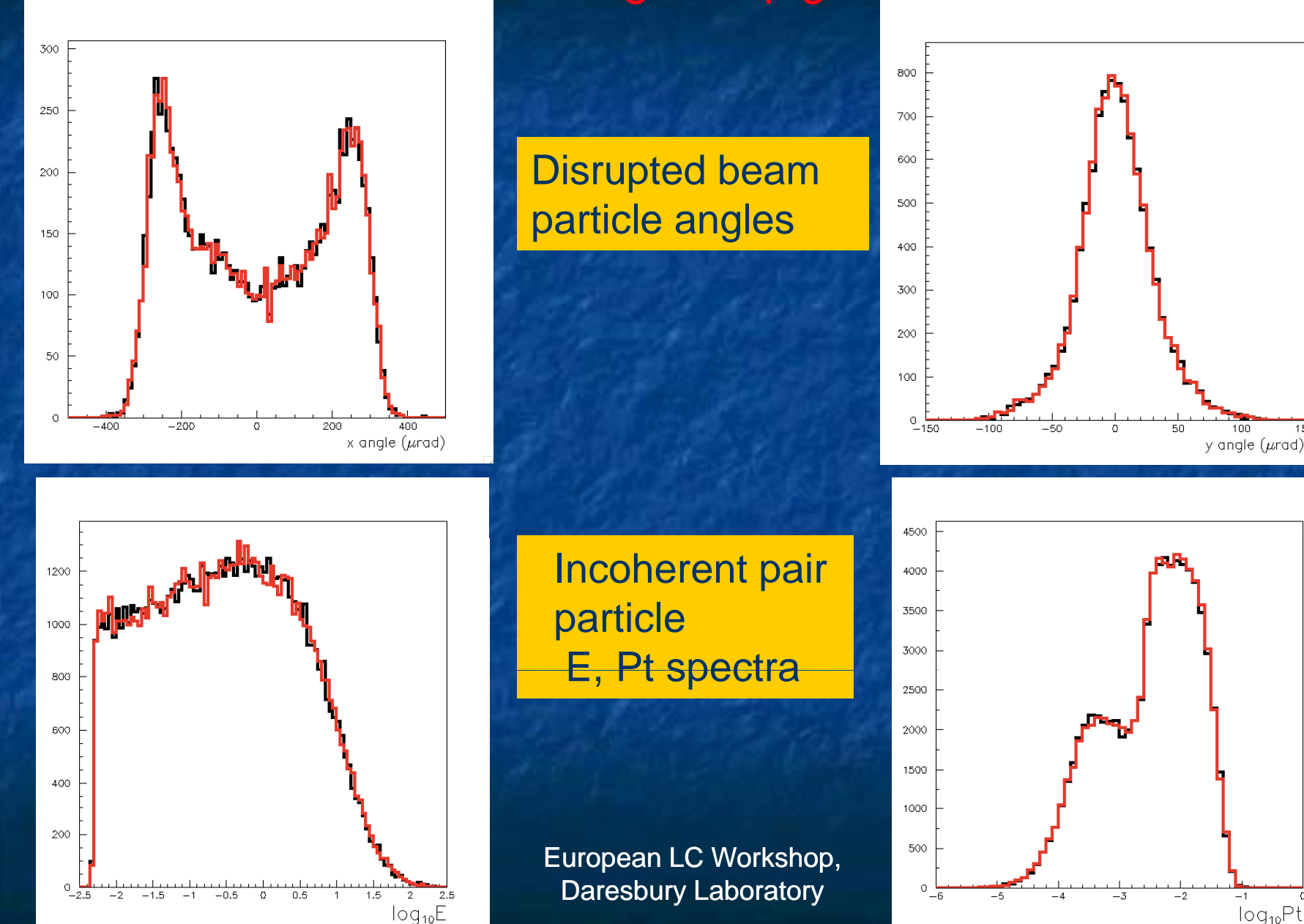

#### Tests: guineapig++ on 32-bits and on 64bits computers

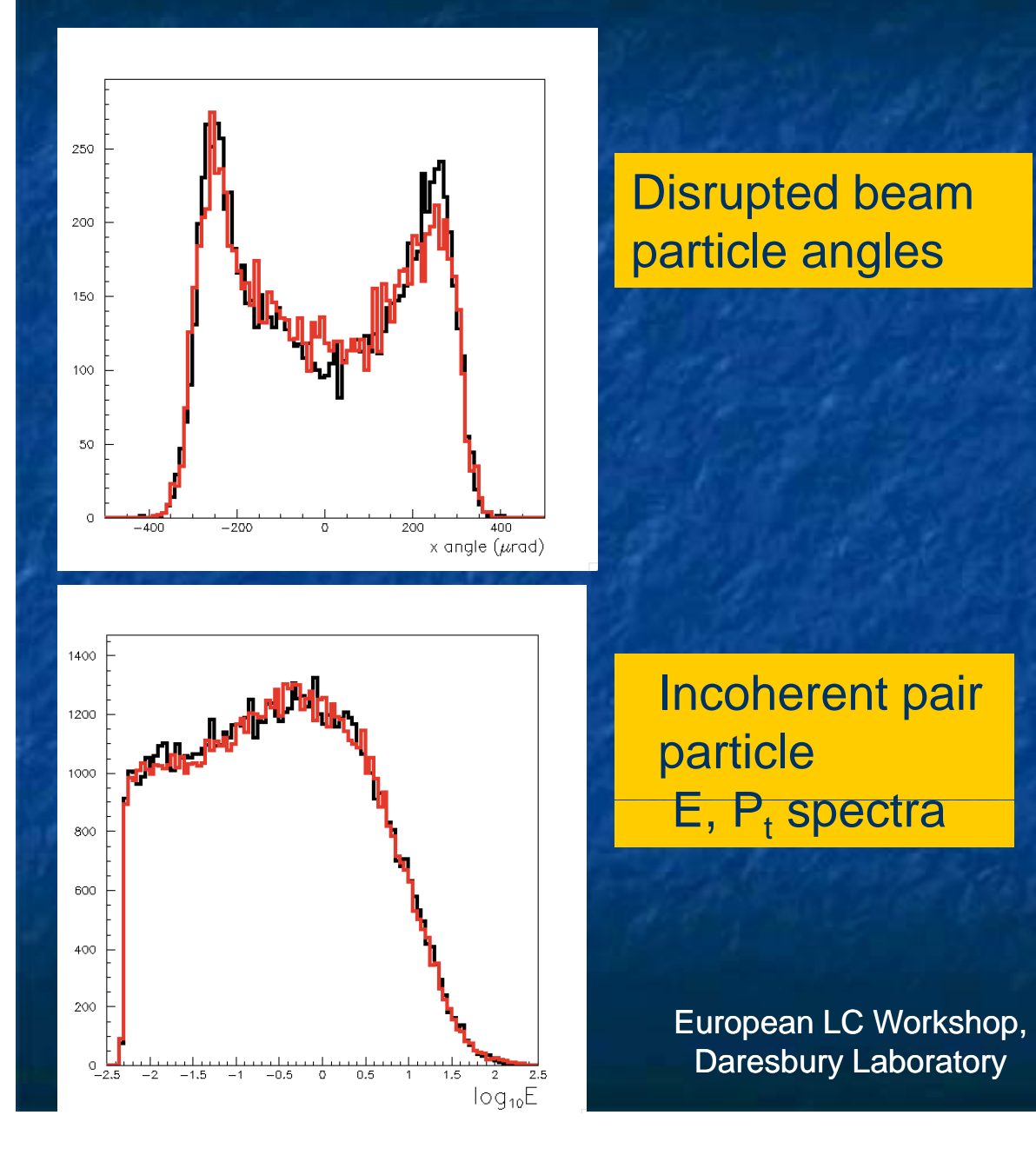

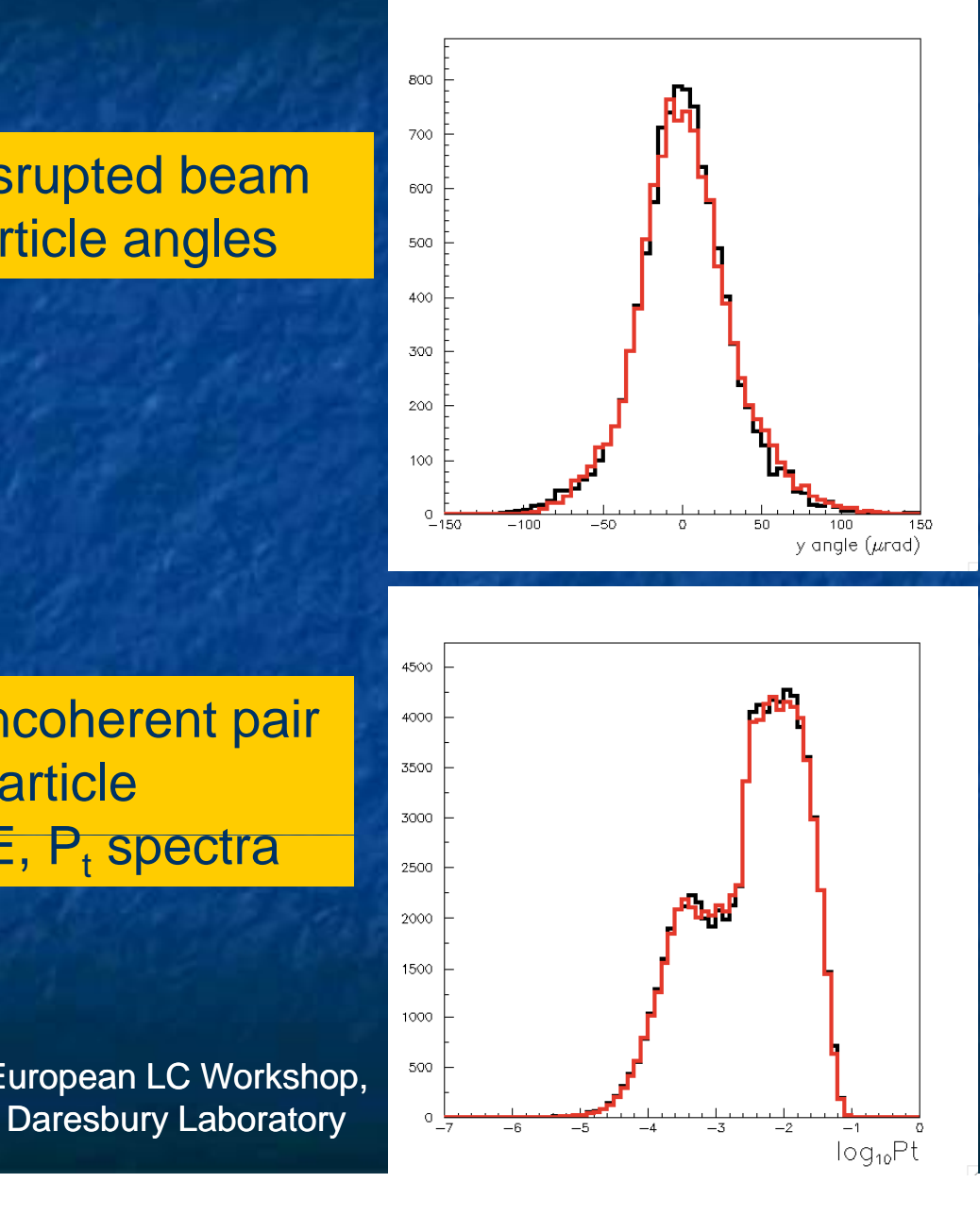

### Use on the computing **Grid**

- m. Guineapig++ has been used on the LCG-EGEE computing Grid (instructions are on the guinapig++ TRAC-site)...
- **Thanks to the possibility of choosing** rndm\_seed (in order to be sure to have different random realizations on each computer)
- High statistics guineapig++ are being stored on the grid SE (Storage Elements) : /grid/ilc/DADOUN/GuineaPig++\_DATA

European LC Workshop, Daresbury Laboratory **15** 

### Next developments

- п Complete implementation in C++ for features wich are not yet available
- **Automatic determination of the grid** dimensions and number of cells (guess : use the disruption factor)
- a. **Depolarization effects**
- Complete the I/O abstract interface and implement other formats than ASCII (HDF5?)
- . Parallelization and/or grid computation ?
- Г Other…

European LC Workshop, Daresbury Laboratory **16**